## **Quét Mã QR Code tải Video, tài liệu hướng dẫn đổi GPLX trực tuyến toàn trình**

**1. QR code Video hướng dẫn** 

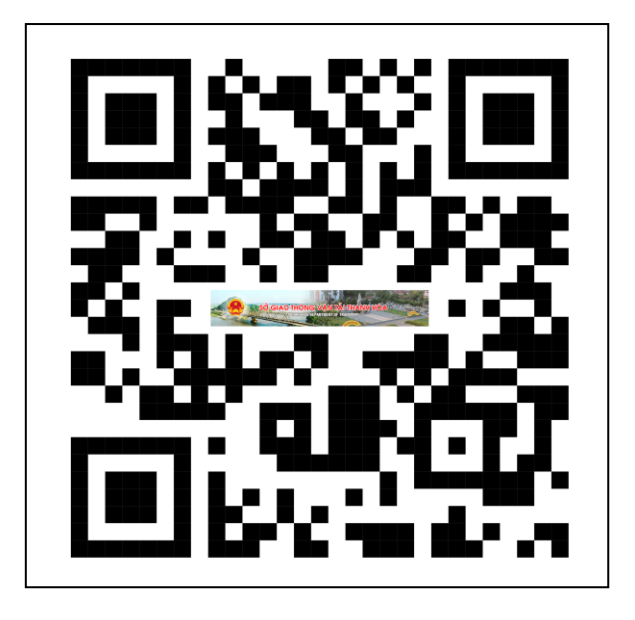

**2. QR code tài liệu hướng dẫn** 

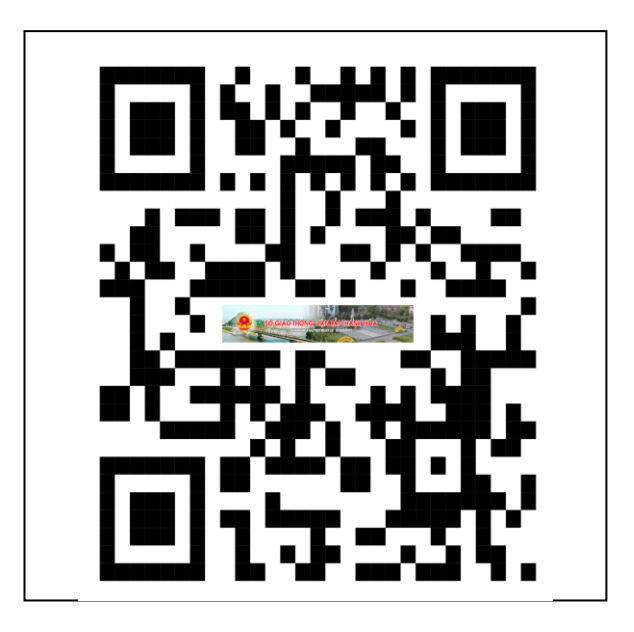